## None visible Library in Win 7 / 8 / 10

## *Symptom:*

The libraries are not shown by default on Windows 10. The settings in the product are independent of the Windows Explorer settings.

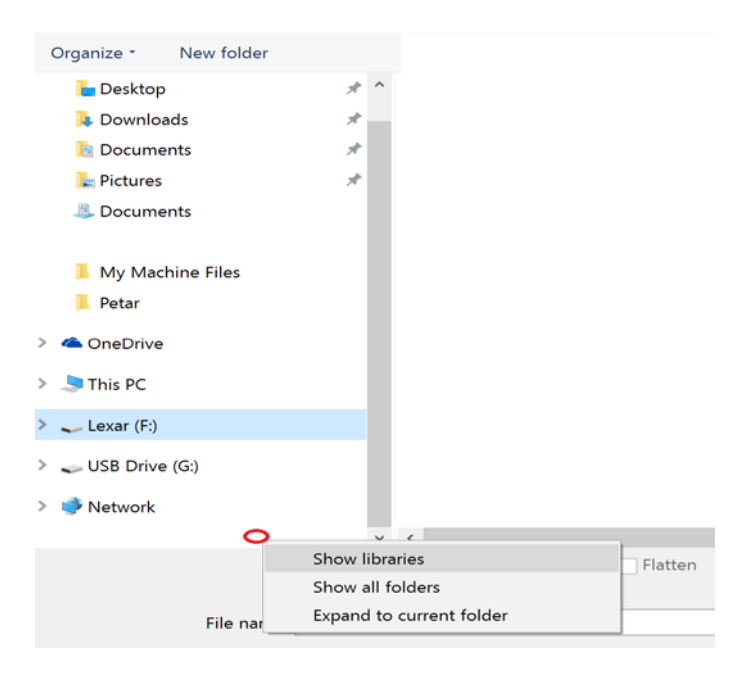

## *Solution:*

Activate checkboxes in **"Control Panel > Folder Options"**

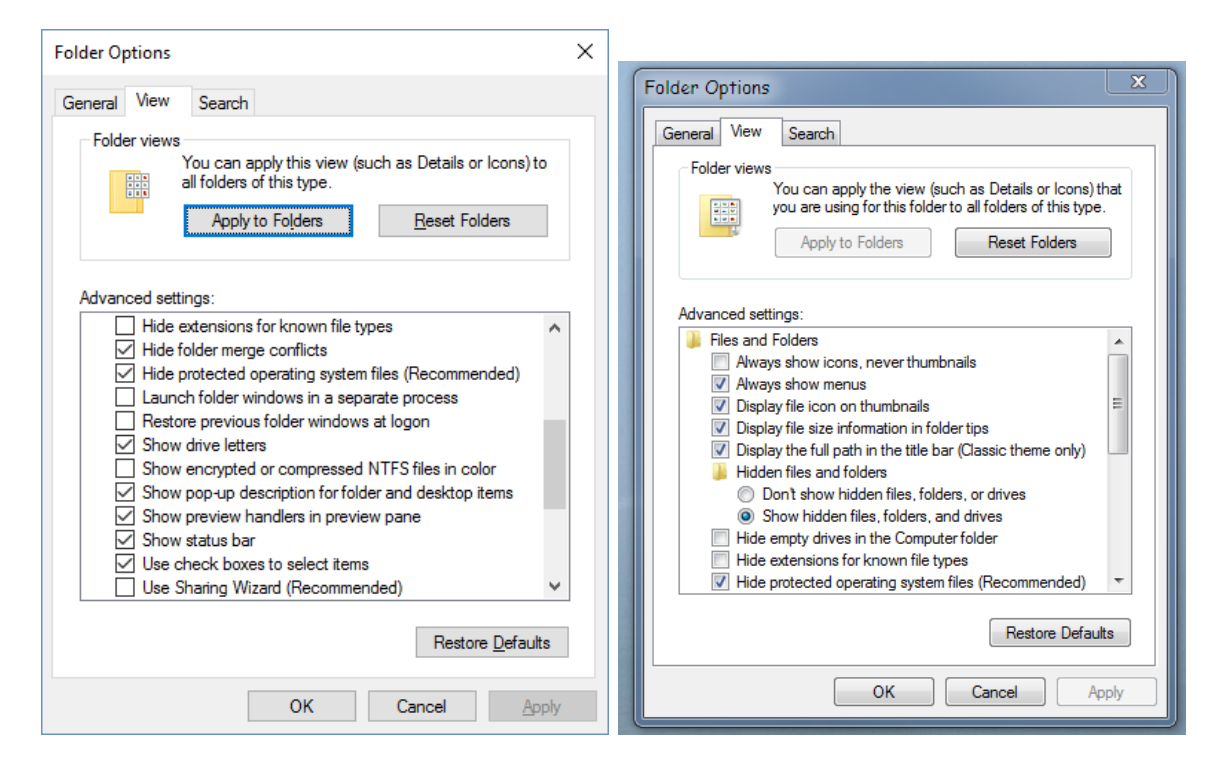